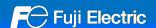

## MONITOUCH

# V10 Replacement Guidance [UG40 series]

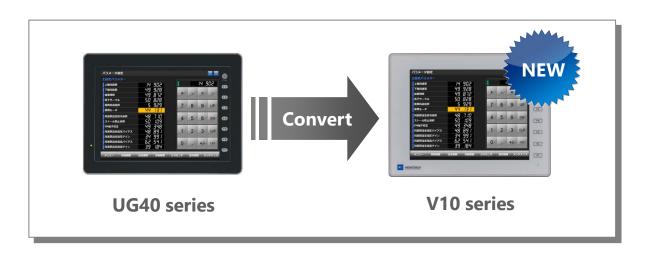

| - | List | O | <u> </u> | <u>Recommend</u> | ed Re | <u>olacement Models</u> | Page 2 |
|---|------|---|----------|------------------|-------|-------------------------|--------|
|   |      |   |          |                  |       |                         |        |

- Configuration Software Page 6

- Screen Program Conversion Page 6

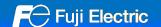

### - List of Recommended Replacement Models

Following is a list of V10 replacement models for UG40 series. Please check the model of UG40 unit in use and select the recommended replacement model.

| Size                   | UG40 model    |                |  |
|------------------------|---------------|----------------|--|
| 12.1-inch SVGA         | UG540H-VH1    | UG540H-VS1     |  |
|                        | UG540H-VH1D*1 | UG540H-VS1D*1  |  |
|                        | UG540H-VH4    | UG540H-VS4     |  |
|                        | UG540H-VH4D*1 | UG540H-VS4D*1  |  |
| 10.4-inch SVGA         | UG440H-VH1    | UG440H-VS1     |  |
|                        | UG440H-VH4    | UG440H-VS4     |  |
| 8.4-inch SVGA          | UG340H-VH4    | UG340H-VS4     |  |
| 10.4-inch VGA          | UG440H-TH1    | + UG00A-xxx    |  |
| With Video display     | UG440H-TH1D*1 | + UG00A-xxx    |  |
| With RGB display<br>*2 | UG440H-TH4    | + UG00A-xxx    |  |
|                        | UG440H-TH4D*1 | + UG00A-xxx    |  |
| 10.4-inch VGA          | UG440H-TH1    | UG440H-TS1     |  |
| Without Video display  | UG440H-TH1D*1 | UG440H-TS1D *1 |  |
| Without RGB display    | UG440H-TH4    | UG440H-TS4     |  |
|                        | UG440H-TH4D*1 | UG440H-TS4D*1  |  |

| V10 model                                                          |           |  |  |
|--------------------------------------------------------------------|-----------|--|--|
| Light Gray                                                         | Black     |  |  |
| V1012iS                                                            | V1012iSB  |  |  |
| V1012iSD                                                           | V1012iSBD |  |  |
| V1010iS                                                            | V1010iSB  |  |  |
| V1010iSD                                                           | V1010iSBD |  |  |
| V1008iSD                                                           | V1008iSBD |  |  |
| V1010iS                                                            | V1010iSB  |  |  |
| V1010iSD                                                           | V1010iSBD |  |  |
| If replaced with V10, the resolution will change from VGA to SVGA. |           |  |  |
| If the same resolution model is required, use the V9 Lite model.   |           |  |  |

| το     |
|--------|
| Page 3 |
| Page 4 |
|        |

Page 5

Refer

<sup>\*</sup> Models with few restrictions on use are described above list of recommended replacement models. It is also possible to replace UG40 with V10 other than the recommended model. Select the model according to your system.

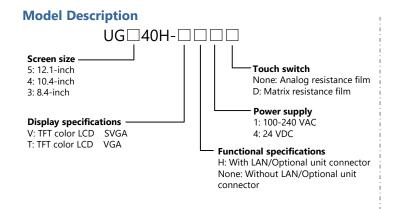

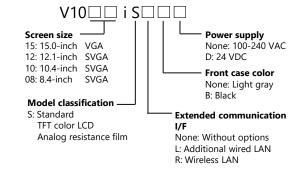

<sup>\*1</sup> The "D" in the model number means matrix resistance film model. The touch switches have been changed to analog resistance film in V10.

<sup>\*2</sup> When using Video/RGB display, the resolution will be changed by replacing with V10. The Video/RGB display function of V10 is scheduled to be supported in April 2024.

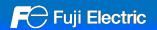

## - UG540H/UG440H/UG340H → V10 Standard

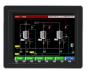

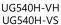

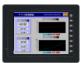

UG440H-VH UG440H-VS

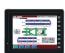

UG340H-VS

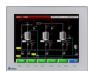

V1012iS

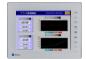

V1010iS

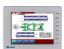

V1008iS

## **Hardware Specifications**

| It                     | tem                    | UG540H/UG440H/UG340H                                                         |
|------------------------|------------------------|------------------------------------------------------------------------------|
| Dimensions             | 12.1-inch              | 326.4 x 259.6 x 69.0                                                         |
| W x H x D (mm)         | 10.4-inch              | 303.8 x 231.0 x 69.0                                                         |
|                        | 8.4-inch               | 233.0 x 178.0 x 65.8                                                         |
| Panel cut-out          | 12.1-inch              | 313.0(+0.5/-0) x 246.2(+0.5/-0)                                              |
| W x H (mm)             | 10.4-inch              | 289.0(+0.5/-0) x 216.2(+0.5/-0)                                              |
|                        | 8.4-inch               | 220.5(+0.5/-0) x 165.5(+0.5/-0)                                              |
| Display device         |                        | TFT color                                                                    |
| Display colors         |                        | 65,536 colors                                                                |
| Resolution             | 12.1/10.4/8.4<br>-inch | 800 x 600 dots                                                               |
| Touch switch           |                        | Analog resistance film<br>Matrix resistance film                             |
| Communi-<br>cation I/F | Serial                 | D-Sub 9-pin x1 : RS-232C / RS-422/485<br>Modular 8-pin x2 : RS-232C / RS-485 |
|                        | USB                    | USB-A x1, USB-B x1                                                           |
|                        | Ethernet               | For model "-VH" only<br>LAN x1: Standard equipment                           |
|                        | Wireless LAN           | Not available                                                                |
|                        | Network                | Communication unit: UG03I-x                                                  |
| Audio output           |                        | Optional unit:<br>UG00A-xxx (xxx: VIS, RIS, ROS, SUD)                        |
| Video/RGB              |                        | Optional unit:<br>UG00A-xxx (xxx: VIS, RIS, ROS, VRI,RI2)                    |
| External storage       | device                 | CF card<br>USB flash drive                                                   |

| V10 Standard                                                   |
|----------------------------------------------------------------|
| 327.8 x 261.0 x 53.4                                           |
| 303.8 x 231.0 x 53.8                                           |
| 235.0 x 180.0 x 48.7                                           |
| Same as on the left                                            |
| Same as on the left                                            |
| 16.7 million colors *1                                         |
| Same as on the left                                            |
| Analog resistance film *2                                      |
| Same as on the left                                            |
| USB-A x1, USB mini-B x1                                        |
| LAN x1 : Standard equipment<br>LAN2 x1 : Optional equipment *3 |
| WLAN x1 Optional equipment *3                                  |
| Communication unit: CUR-xx                                     |
| Standard equipment                                             |
| Under development<br>Scheduled to be released in April 2024.   |
| SD/SDHC/SDXC card<br>USB flash drive                           |

<sup>1</sup> Unity for displaying "picture" images, 3D parts, video / RGB input images and remote desktop window. All other content is displayed using 65,536 colors.

\*2 It is not possible to press two points on the screen at the same time on V10. For two-point press, change the setting to use both a switch on the screen and a function switch.

\*3 LAN2 is supported only for models with "L" in the model number. Wireless LAN is supported only for models with "R" in the model number.

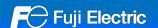

#### - UG440H-TH + UG00A-xxx → V10 Standard

The optional Video/RGB unit of V10 is scheduled to be released in April 2024.

When using UG440H-TH + UG00A-xxx to display video/RGB, replace with V1010iS.

The screen resolution differs between UG440H-TH and V1010iS. UG440H-TH: 640 x 480 → V1010iS: 800 x 600 dots

When converting the screen program from UG440H-TH to V10, use automatic resizing feature of V-SFT. If the layout is changed, adjust it manually.

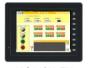

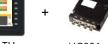

UG440H-TH

UG00A-xxx

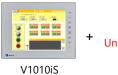

Optional unit Under development

#### **Hardware Specifications**

| Ite                                                                                                    | m            | UG440H-TH + UG00A-xxx                                                        |  |
|----------------------------------------------------------------------------------------------------|--------------|------------------------------------------------------------------------------|--|
| Dimensions W                                                                                                    | ( H x D (mm) | 303.8 x 231.0 x 69.0                                                         |  |
| Panel cut-out V                                                                                                    | V x H (mm)   | 289.0(+0.5/-0) x 216.2(+0.5/-0)                                              |  |
| Display device                                                                                                    |              | TFT color                                                                    |  |
| Display colors                                                                                                    |              | 65,536 colors                                                                |  |
| Resolution                                                                                                    |              | 640 x 480 dots                                                               |  |
| Touch switch                                                                                                    |              | Analog resistance film<br>Matrix resistance film                             |  |
| Communi-<br>cation I/F                                                                                              | Serial       | D-Sub 9-pin x1 : RS-232C / RS-422/485<br>Modular 8-pin x2 : RS-232C / RS-485 |  |
|                                                                                                    | USB          | USB-A x1, USB-B x1                                                           |  |
|                                                                                                    | Ethernet     | LAN x1: Standard equipment                                                   |  |
|                                                                                                    | Wireless LAN | Not available                                                                |  |
|                                                                                                    | Network      | Communication unit: UG03I-x                                                  |  |
| Audio output                                                                                                    |              | Optional unit:<br>UG00A-xxx (xxx: VIS, RIS, ROS, SUD)                        |  |
| Video/RGB                                                                                                    |              | Optional unit:<br>UG00A-xxx (xxx: VIS, RIS, ROS, VRI,RI2)                    |  |
| External storage                                                                                                    | device       | CF card<br>USB flash drive                                                   |  |
| *1 Only for displaying "picture" images, 3D parts, video / RGB input images and remote desktop window. All other co |              |                                                                              |  |

| V40.5: 1.1                                                     |
|----------------------------------------------------------------|
| V10 Standard                                                   |
| 303.8 x 231.0 x 53.8                                           |
| Same as on the left                                            |
| Same as on the left                                            |
| 16.7 million colors *1                                         |
| 800 x 600 dots *2                                              |
| Analog resistance film *3                                      |
| Same as on the left                                            |
| USB-A x1, USB mini-B x1                                        |
| LAN x1 : Standard equipment<br>LAN2 x1 : Optional equipment *4 |
| WLAN x1 Optional equipment *4                                  |
| Communication unit: CUR-xx                                     |
| Standard equipment                                             |
| Under development<br>Scheduled to be released in April 2024.   |
| SD/SDHC/SDXC card<br>USB flash drive                           |

<sup>1</sup> Only for displaying "picture" images, 3D parts, video / RGB input images and remote desktop window. All other content is displayed using 65,536 colors.

<sup>\*2</sup> The resolution is SVGA. When converting the screen program, use automatic resizing feature of V-SFT. If the layout is changed, adjust it manually.

<sup>\*3</sup> It is not possible to press two points on the screen at the same time on V10. For two-point press, change the setting to use both a switch on the screen and a function switch.

\*4 LAN2 is supported only for models with "L" in the model number. Wireless LAN is supported only for models with "R" in the model number.

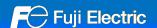

#### - UG440H-TH/UG440H-TS → V10 Standard

The screen resolution differs between UG440H-TH/UG440H-TS and V10 Standard. UG440H-TH/UG440H-TS: 640 x 480 → V10: 800 x 600 dots

If the same resolution model is required, use the V9 Lite model.

When converting the screen program from UG440H-TH/UG440H-TS to V10, use automatic resizing feature of V-SFT. If the layout is changed, adjust it manually.

#### **Recommended Replacement Models**

| Size          | UG40          | model          |
|---------------|---------------|----------------|
| 10.4-inch VGA | UG440H-TH1    | UG440H-TS1     |
|               | UG440H-TH1D*1 | UG440H-TS1D *1 |
|               | UG440H-TH4    | UG440H-TS4     |
|               | UG440H-TH4D*1 | UG440H-TS4D*1  |

| V10 model  |           |  |
|------------|-----------|--|
| Light gray | Black     |  |
| V1010iS    | V1010iSB  |  |
| V1010iSD   | V1010iSBD |  |

<sup>\*1</sup> The "D" in the model number means matrix resistance film model. The touch switches have been changed to analog resistance film in V10.

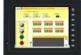

UG440H-TH UG440H-TS

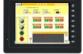

## **Hardware Specifications**

| Iten                                | 1         | UG40                                                                         |
|-------------------------------------|-----------|------------------------------------------------------------------------------|
| Dimensions 10.4-inch W x H x D (mm) |           | 303.8 x 231.0 x 69.0                                                         |
| Panel cut-out<br>W x H (mm)         | 10.4-inch | 289.0(+0.5/-0) x 216.2(+0.5/-0)                                              |
| Display device                      |           | TFT color                                                                    |
| Display colors                      |           | 65,536 colors                                                                |
| Resolution                          |           | 640 x 480 dots                                                               |
| Touch switch                        |           | Analog resistance film<br>Matrix resistance film                             |
| Communi-<br>cation I/F              | Serial    | D-Sub 9-pin x1 : RS-232C / RS-422/485<br>Modular 8-pin x2 : RS-232C / RS-485 |
|                                     | USB       | USB-A x1, USB-B x1                                                           |
|                                     | Ethernet  | For model "-TH" only<br>LAN x1: Standard equipment                           |
|                                     | Network   | Communication unit: UG03I-x                                                  |
| External storage                    | device    | CF card<br>USB flash drive                                                   |

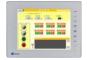

V1010iS

| V10 Standard                                                   |
|----------------------------------------------------------------|
| 303.8 x 231.0 x 53.8                                           |
| Same as on the left                                            |
| TFT color                                                      |
| 16.7 million colors *1                                         |
| 800 x 600 dots *2                                              |
| Analog resistance film *3                                      |
| Same as on the left                                            |
| USB-A x1, USB mini-B x1                                        |
| LAN x1 : Standard equipment<br>LAN2 x1 : Optional equipment *4 |
| Communication unit: CUR-xx                                     |
| SD/SDHC/SDXC card<br>USB flash drive                           |

 <sup>\*1</sup> Only for displaying "picture" images, 3D parts, video / RGB input images and remote desktop window. All other content is displayed using 65,536 colors.
 \*2 The resolution is SVGA. When converting the screen program, use automatic resizing feature of V-SFT. If the layout is changed, adjust it manually.
 \*3 It is not possible to press two points on the screen at the same time on V10. For two-point press, change the setting to use both a switch on the screen and a function switch.

<sup>\*4</sup> LAN2 is supported only for models with "L" in the model number.

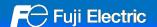

## - Configuration Software

Use the configuration software V-SFT-6 for V10 and UG40.

| Model | Software                                                 | os                                                                                                    | Transferring cable *1                                                                                                    |
|-------|----------------------------------------------------------|----------------------------------------------------------------------------------------------------|----------------------------------------------------------------------------------------------------|
| UG40  | V-SFT-6                                                  | Windows Vista (32bit, 64bit)<br>Windows 7 (32bit, 64bit)<br>Windows 8 (32bit, 64bit)<br>Windows 8.1 (32bit, 64bit)<br>Windows 10 (32bit, 64bit)<br>Windows 11(64bit) | <ul> <li>USB cable (USB-B to USB-A)</li> <li>LAN cable *2</li> <li>UG00C-T1 or V-CP (MJ to Dsub9)</li> <li>manufactured by Hakko Electronics Co., Ltd.</li> </ul>      |
| V10   | V-SFT-6<br>Supported with<br>version 6.2.0.0 or<br>later |                                                                                                    | <ul> <li>USB cable (USB mini-B to USB-A)</li> <li>LAN cable *3</li> <li>UG00C-T1 or V-CP (MJ to Dsub9)</li> <li>manufactured by Hakko Electronics Co., Ltd.</li> </ul> |

<sup>\*1</sup> The screen program can be transferred via SD card/USB flash drive when using V10 and CF card/USB flash drive when using UG40. \*2 Available for models with "-xH" in the model number or when UG03I-Ex is installed on the UG40 unit.

## - Screen Program Conversion

The screen program can be converted from UG40 to V10 using V-SFT-6 (configuration software for V series).

- Conversion procedures
  - Start V-SFT and click [Open] in the Startup menu or [Open] in the [File] menu. The screen program file can also be opened by dragging it onto V-SFT-6. If using this method, proceed to step 4.
  - Change the file extension to [\*.U4] in the [Open] dialog.

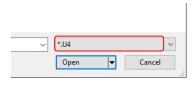

- Select the UG40 series screen program file and click [Convert and open]. The [Edit Model Selection] dialog appears.
- Select the V10 series model and click [OK]. 4.

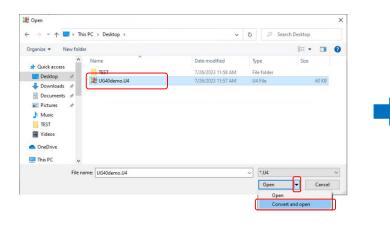

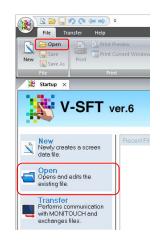

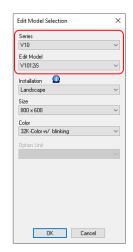

<sup>\*3</sup> LAN connector of V10 supports Auto-MDIX. Straight/crossover cables can be used with or without HUB.

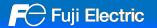

appear.

- 5. The dialog on the right may be displayed.
  When connecting to a printer : Click [Yes]
  When not connecting to a printer : Click [No]
- 6. The dialog on the right may be displayed. Click [Yes].
- 7. When converting the program with different resolution, the dialog shown to the right will

When enlarging parts: Click [Yes] When not enlarging parts: Click [No]

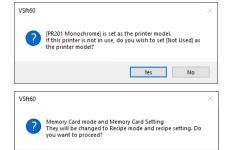

<u>Y</u>es <u>N</u>o

 The data conversion in the storage device is required.
 Refer to the Memory Card Mode Conversion Manual.

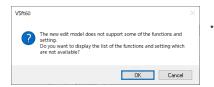

If the layout is changed, adjust it manually.

The following dialog may be displayed.
 Click [Yes] to display the error check window and check the functions and setting which are not available.
 Check [solution] and modify it.

If the same warning message appears even in the UG40 screen program before conversion, the warning does not affect the program and you can use it without modification.

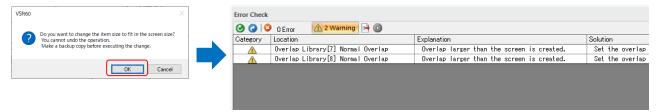

9. The screen program converted to V10 series is displayed on V-SFT. Name and save the file.

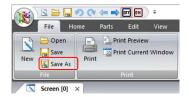

The converted V10 screen program cannot be converted back to the UG40 screen program.

Confirm the operation with the V10 series unit before use.